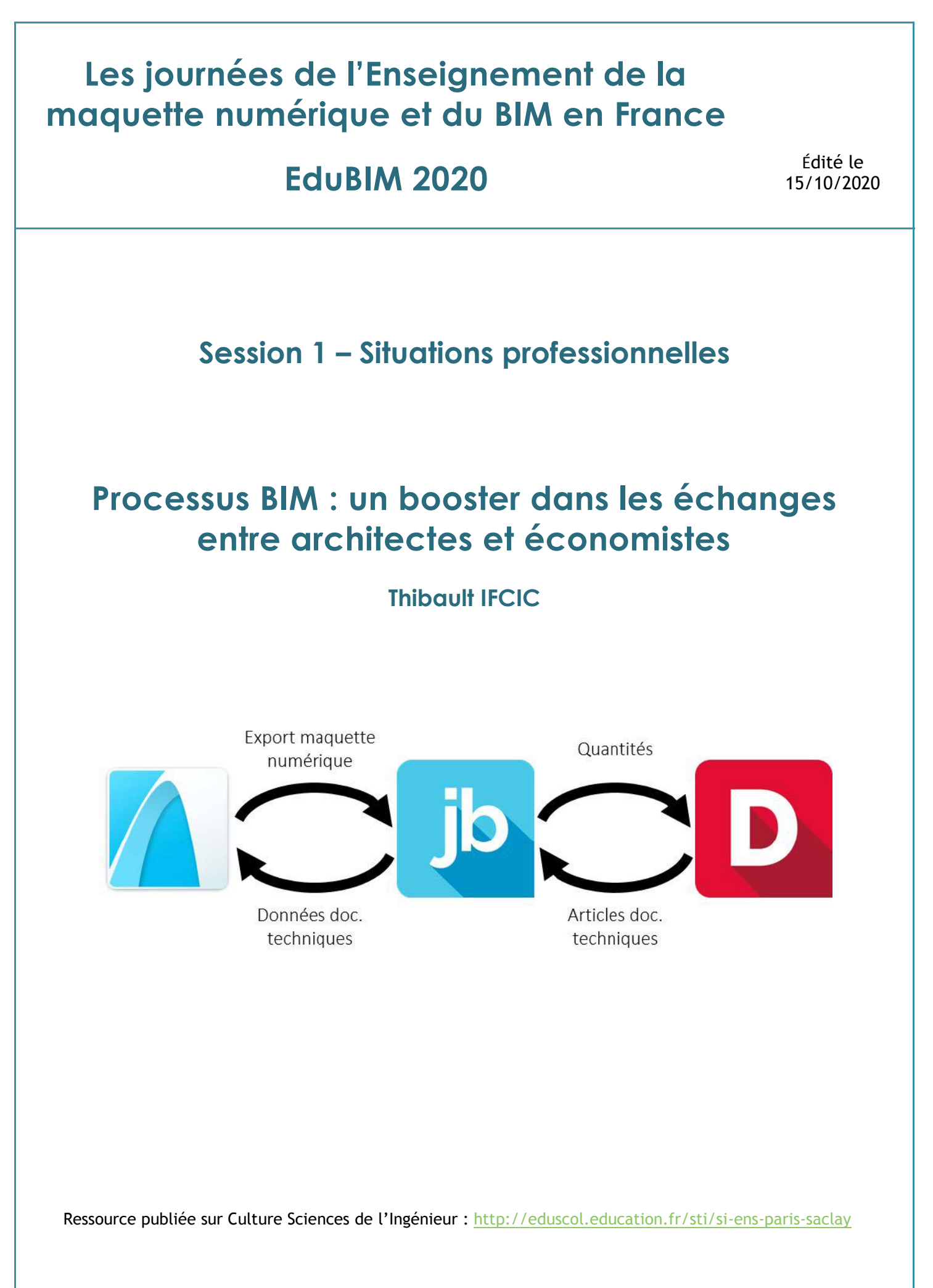

# **Processus BIM : un booster dans les échanges entre architectes et économistes**

Thibault IFCIC – Service Management du BIM<sup>1</sup> / Étudiant du Mastère Spécialisé GP-BIM+<sup>2</sup>

*1CRR Écritures Architecturales 2 Polytech Clermont-Ferrand*

thibault.ifcic@crr-architecture.com

# **Résumé**

Le secteur du BTP est un milieu très diversifié où chaque acteur est amené à utiliser un ou des logiciels différents de ceux utilisés par les autres. Aussi, le BIM a su s'adapter à cette diversité en adoptant un type de fichier unique et interopérable entre logiciels, l'IFC, améliorant significativement l'échange de la donnée et la collaboration entre tous les acteurs.

L'article suivant présente un projet de recherche et développement (PRD), intitulé « Amélioration des échanges entre architectes et économistes d'une agence d'architecture grâce au processus BIM » et présenté en vue de l'obtention du diplôme d'ingénieur Génie Civil de Polytech Clermont-Ferrand, dont le but est d'améliorer les échanges via le processus BIM en s'intéressant ici au travail collaboratif entre architectes et économistes de la construction dans une agence d'architecture telle que CRR Écritures Architecturales. Ce processus de BIMétré et d'échanges a été choisie, expliquée et notifiée selon la suite de logiciels utilisée par l'agence d'architecture, à savoir ARCHICAD, développé par Abvent et GRAPHISOFT, JustBIM et DeviSOC, propriétés de SOC Informatique, et sera une base pour de prochains travaux de recherches au sein de l'agence.

# **Abstract**

Building trade is very diversifying. Each operator uses several softwares that are different of the ones used by other operators. Therefore, BIM has been compatible with this diversity of softwares because BIM uses an unique file, called IFC, that is interoperable between softwares, improving significantly data exchanges and collaboration between all operators.

This article presents a Research and Development project with the aim is to improve exchanges thanks to the BIM process. This project is called "Improvement of exchanges between architects and economists in an architecture agency through BIM process" and was submitted in order to graduate the degree in Civil engineering in Polytech Clermont-Ferrand engineering school. With this in mind, the study is interested in collaborative work between architects and economists in an architecture agency like CRR Écritures Architecturales. This procedure of BIM metrics and exchanges that has been chosen according to employed softwares in the architecture agency, namely with ArchiCAD, developed by Abvent and GRAPHISOFT, JustBIM and DeviSOC, properties of SOC Informatique, and will be a base for next researches projects in the agency.

# **Keywords**

BIM – interoperability – exchanges – BIM metrics – collaboration

# **Mots clefs**

BIM – interopérabilité – échanges – BIMétré – collaboration

## **1. Contexte**

Selon les derniers chiffres communiqués par la Fédération Française du Bâtiment en juin 2019, la France dénombre pas moins de 394 000 entreprises dont l'activité principale est la construction, dont 90% sont des TPE-PME.

Fort de ce constat, le Gouvernement, à l'opposé d'autres pays dans le monde, a fait le choix d'encourager l'usage du BIM plutôt que de l'imposer. Cette volonté, formulée et concrétisée dans le PTNB d'abord puis le Plan BIM 2022 aujourd'hui, s'applique par la réalisation de projets collaboratifs, par l'aide au développement des méthodes de travail et d'échanges des acteurs de la filière (maitres d'ouvrage, exploitants, maitres d'œuvre et entreprises), ainsi que par la formation.

Aussi, nombre de maitres d'ouvrage demandent aujourd'hui aux maitres d'œuvre et aux entreprises des maquettes numériques pour la Gestion, Exploitation et Maintenance (GEM) ainsi que des Dossiers des Ouvrages Exécutés numériques. Ces demandes sont accrues par le développement de la digitalisation dans un contexte où les délais de conception et de réalisation sont de plus en plus courts, les budgets de plus en plus restreins et les parcs immobiliers ont besoin d'être réhabilités.

A ces volontés des maitres d'ouvrage s'ajoute aussi un ensemble d'objectifs internes à l'équipe de maitrise d'œuvre et propres aux entreprises. Tout cela demande une collaboration entre les acteurs encore plus grande qu'à l'accoutumer. En utilisant le BIM, elles peuvent développer des méthodes d'échanges de la donnée faisant appel à l'interopérabilité des outils informatiques, et ce malgré l'emploi généralement de logiciels propres à chaque corps de métier.

C'est le cas de CRR Écritures Architecturales, société basée à Clermont-Ferrand, qui comprend une agence d'architecture, CRR Architecture, et un bureau d'études d'ingénierie, CRR Ingénierie, et qui compte en son sein deux économistes de la construction. Si des travaux de recherches antérieurs ont permis un échange de données sur un nombre restreint d'éléments (portes intérieures via des nomenclatures dynamiques notamment), une méthodologie d'échanges plus globale, basée sur la maquette numérique, s'impose de plus en plus aux architectes et aux économistes pour partager toujours plus d'informations et leur permettre de travailler en simultané sans ressaisie de données de part et d'autre.

C'est cette méthodologie d'échanges qui fait l'objet des travaux de recherche et de développement que j'ai eu l'occasion de réaliser dans le cadre du Projet de Recherche et Développement (PRD) demandé par l'école d'ingénieur Polytech Clermont-Ferrand, pour l'obtention du diplôme d'ingénieur, et que j'ai soutenu en juin 2019.

# **2. Analyse des processus et objectifs de l'agence**

Avant d'entamer toute démarche de transition vers des méthodologies BIM, il est nécessaire pour une équipe de maitrise d'œuvre ou une entreprise d'identifier ses attentes, ses outils et leurs fonctionnalités ainsi que ses capacités d'investissement pour adapter au mieux la méthode envisagée.

## 2.1 Outils et processus des architectes

CRR Architecture s'est employée à développer depuis de nombreuses années des méthodes de travail basées sur le logiciel de conception architecturale ARCHICAD, propriété de GRAPHISOFT, dans sa version MacOS. Chaque projet est unique et demande des spécificités. Mais cela n'a pas empêché les architectes de développer une méthodologie uniforme dont un fichier type, servant de base de travail pour tout nouveau projet. Il permet d'uniformiser les méthodes de conception et d'harmoniser la présentation des documents de l'agence (pièces graphiques comme écrites). Ainsi, tout projet de l'agence utilise une même base d'éléments 2D ou 3D, de calques, de propriétés graphiques, de nomenclatures et de mises en page, base adaptable selon les besoins.

Ce fichier type a, par la suite, été harmonisé dans son ensemble avec l'arrivée du BIM sur le logiciel, en commençant par les traducteurs IFC qui permettent de convertir un modèle ARCHICAD en maquette IFC et inversement. Vient se rajouter à cet ensemble un gestionnaire de propriétés et un schéma IFC qui rendent possible l'intégration dans la maquette numérique (selon les éléments la composant et en suivant l'arborescence de la maquette, puis pour tout type de texte 2D par la suite) de propriétés demandées :

- par le maitre d'ouvrage pour la GEM
- par l'architecte pour réaliser son travail
- par les autres membres de l'équipe de maitrise d'œuvre ou des entreprises pour leurs propres besoins.

### 2.2 Outils et processus des économistes

De leur côté, les économistes de CRR Ingénierie utilisent DeviSOC v5.36 sur Windows, logiciel métier pour l'économie de la construction développé par SOC Informatique. Ce logiciel permet de concevoir des pièces techniques (CCTP, DPGF,…), des métrés et des chiffrages. Il ne peut ni lire, ni exploiter une maquette numérique par lui-même. Cette limite du logiciel oblige les économistes à réaliser encore des mesures sur des plans papiers pour réaliser leurs quantitatifs et leurs chiffrages.

Toutefois, grâce à des travaux de recherches antérieurs, les économistes peuvent échanger des informations avec les architectes en utilisant les nomenclatures dynamiques. Les architectes créent ces nomenclatures, recensant un ensemble de propriétés liées à des éléments du modèle ARCHICAD, sur le logiciel de modélisation. Ils les transfèrent ensuite aux économistes au format Excel, ce qui leur permet de compléter la nomenclature ou de modifier des propriétés. L'import du tableau de l'économiste permet de corriger et ajouter les données liées aux éléments non seulement dans les nomenclatures d'ARCHICAD mais aussi directement dans les propriétés des objets permettant une retranscription de la même donnée soit sur la maquette soit sur les plans 2D.

## 2.3 Des échanges de données à moindre frais

Si ces travaux issus de précédents PRD ont servi de premières bases pour développer les échanges de données entre ses deux composantes architecturales et ingénieriques, CRR Écritures Architecturales, qui ne compte pas moins d'une quatre-vingtaine de membres, souhaite maintenant les intensifier via une méthode BIM, dans la lignée de celles réalisées dans la section architecturale de l'agence.

L'objectif de ce processus BIM est d'aider les économistes dans leurs travaux, en leur permettant de se soustraire au maximum des mesures sur plans papiers, et les architectes en récupérant des références aux pièces écrites pour la maquette numérique, le tout en employant au maximum les outils et méthodologies déjà employés par l'agence.

Il existe des outils globaux permettant d'échanger de la donnée entre architectes et économistes. Toutefois, ces derniers peuvent avoir un coût non négligeable car ils peuvent contraindre les sociétés à s'équiper de matériels informatiques compatibles et plus performants en plus du logiciel. De plus, ils peuvent parfois remettre en question toute la méthodologie interne BIM d'une société.

Aussi, pour éviter ce bouleversement et un investissement trop important, CRR Écritures Architecturales a préféré, dans un premier temps, réaliser un processus à partir des logiciels présents à l'agence, à savoir ARCHICAD et DeviSOC, en les liant avec JustBIM, afin d'amorces les échanges BIM.

# **3. JustBIM, le maillon manquant dans l'échange**

Afin d'intégrer le BIM dans sa suite logicielle, SOC Informatique a développé une visionneuse IFC nommée JustBIM et qui se veut comme un pont entre la maquette numérique et DeviSOC.

C'est à partir de cet outil que s'articule la méthodologie mise en œuvre dans le PRD pour CRR Écritures Architecturales selon le modèle présenté ci-dessous :

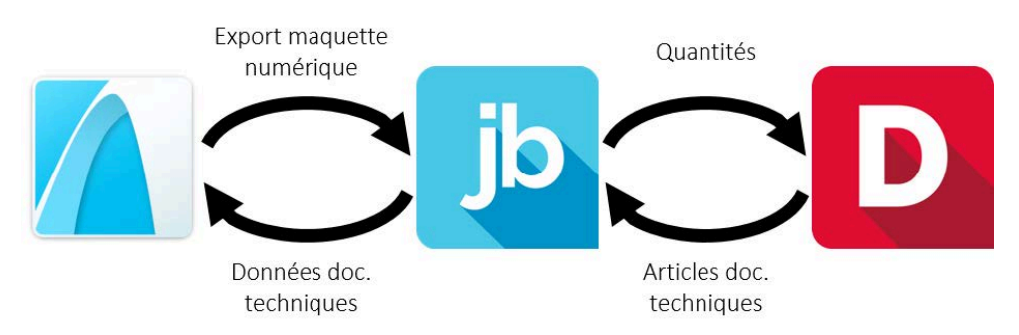

Figure 1 – Principe de la procédure BIM autour de JustBIM

Celle-ci s'articule en trois étapes : l'architecte doit d'abord préparer sa maquette IFC sur ARCHICAD afin qu'elle soit exploitable par JustBIM. En parallèle, l'économiste réalise sa bibliothèque d'ouvrages sur DeviSOC et l'exporte vers JustBIM. La maquette IFC peut ensuite être intégrée sur la visionneuse. L'économiste fait alors les liens entre les références aux articles des documents de référence et les éléments présents sur la maquette. Une fois les liens faits, l'économiste peut récupérer les quantités et les exploiter pour ses métrés et ses estimations. L'architecte récupère de son côté les références aux documents techniques qui ont été intégrées dans la maquette IFC.

## 3.1 Construction de la méthode

#### 3.1.1 Préparation de la maquette et de la bibliothèque des ouvrages

Les architectes ont fait le choix de modéliser uniquement les finitions de sol et de plafond à partir de l'outil « Dalle », généralement à partir de l'APD. Les finitions de murs et les plinthes ne sont pas représentées pour leur part dans la méthode actuelle mais sont renseignées dans les propriétés des « Pièces ». De plus, des limites du logiciel font que les dalles ne sont pas liées à une pièce au contraire des portes par exemple. Il est donc nécessaire de renseigner dans les propriétés des pièces les types de finitions et leurs hauteurs (dans le cas des murs) ainsi que la hauteur sous faux-plafond (hsfp).

Il est possible de compléter ces informations grâce aux nomenclatures. Cette procédure est obligatoire jusqu'à la version 21 d'ARCHICAD et nécessite que l'utilisateur insère cette nomenclature dans un fichier Excel programmé spécifiquement afin de calculer les quantités (longueurs et surfaces) que les quantités de bases d'ARCHICAD n'intègre pas automatiquement.

A partir de la version 22, ARCHICAD permet de rentrer des formules dans le gestionnaire de propriétés et donc de calculer ces quantités directement dans le logiciel. Toutefois, c'est la première solution qui a été préféré car les calculs doivent se faire dans des propriétés intermédiaires qui viennent s'ajouter aux maquettes et qui les alourdissent inutilement. En contre partie, il est nécessaire de réaliser une maintenance régulière du fichier Excel pour s'assurer de son bon fonctionnement.

De son côté, l'économiste doit créer sa bibliothèque d'ouvrages sur DeviSOC comme il le fait sans la méthode BIM. Il ne doit pas réaliser de calculs préalables sur le logiciel avant intégration de la bibliothèque sur JustBIM. Par contre, il doit générer des codes CAO qui seront les références aux articles de la bibliothèque et aux documents techniques dans les éléments de la maquette numérique.

#### 3.1.2 Exploitation de la maquette dans JustBIM

L'utilisateur peut intégrer à ce moment là la maquette IFC exportée depuis ARCHICAD dans JustBIM avec l'option BREP pour conserver la géométrie d'ensemble afin que la visionneuse interprète mieux les éléments.

L'économiste crée alors des « compositions », spécifiques au logiciel, qui peuvent s'appliquer uniquement sur un type d'élément (mur, dalle,…) à partir des articles de la bibliothèque provenant de DeviSOC. Une fois les compositions intégrées aux éléments de la maquette, le métré et le référencement des articles se font alors automatiquement. Le référencement se fait selon des codes affectés aux compositions qui devront être normalisés dans la convention BIM du projet, afin d'obtenir une codification unique entre les architectes et les économistes (cf. figure 2).

Les résultats du métré peuvent alors être exportés vers DeviSOC et les codes des compositions enregistrés dans la maquette IFC pour pouvoir les importer dans le modèle ARCHICAD.

Ce premier processus, vu et arrêté en réunion avec la cellule BIM de l'agence, les économistes et quelques architectes, répond sur la forme aux exigences de CRR Écritures Architecturales. Reste à savoir si cette dernière permet d'obtenir des résultats fiables et pour un temps au moins égal à celui employé aujourd'hui par chacun durant la phase de conception du projet. Cette phase de test permet,

de plus, d'identifier les points à corriger ou à exploiter dans un prochain PRD, le temps de stage limitant les possibilités d'exploration de solutions alternatives pour palier à ces zones d'ombres.

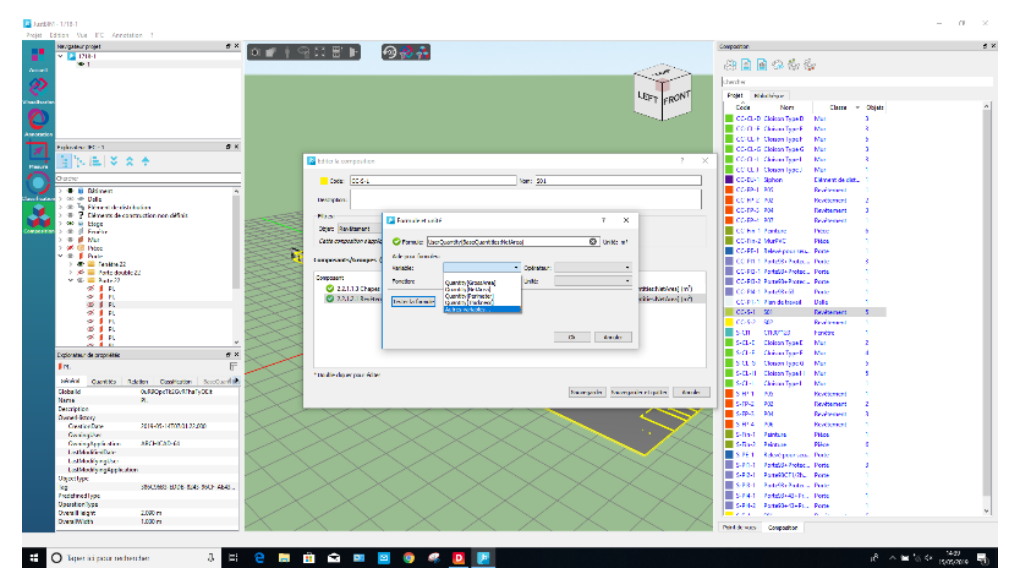

Figure 2 – Création et affectation des compositions sur JustBIM

## 3.2 Différences avec la méthode séquentielle

Pour comparer la méthode BIM avec la méthode « traditionnelle » dite séquentielle, il est nécessaire de la tester selon trois critères : la fonctionnalité sur différents stades du projet, le résultat des quantifications et le temps de mise en œuvre.

Pour le premier critère, il a été décidé de réaliser les tests sur deux projets à deux phases différentes : un en phase APS et un au stade du PRO/DCE.

Sur les résultats de chiffrage, dans les deux projets, les écarts entre les deux montants des deux méthodes sont de 0,80%, soit 32'000€ sur un total de 4'000'000€ pour le projet en APS et 600€ sur un total de 80'000€ pour le projet en PRO/DCE.

D'un point de vue temps, comme la bibliothèque d'ouvrages est réalisé au moment de l'APS généralement avant d'être étoffée par la suite, le temps de mise en œuvre est globalement le même pour les deux méthodes. Toutefois pour celui en PRO/DCE, il a fallu moitié moins de temps pour réaliser le chiffrage avec la méthode BIM.

Ces résultats montrent l'efficacité de la méthode BIM en comparaison de la méthode séquentielle, sans compter l'apport en données pour les architectes et pour les économistes et la possibilité de réaliser des changements et variantes plus facilement qu'en réalisant les mesures directement sur des plans papiers qui ne sont pas quantifier dans les tests d'application.

Toutefois, cette méthodologie a été employée uniquement sur deux projets de l'agence du fait des limites de temps du stage, ne permettant pas de généraliser les résultats obtenus à l'ensemble des projets de l'agence. Pour autant, ces deux essais attestent des gains évidents pour les architectes comme pour les économistes, tant sur la collaboration que sur le temps de mise en œuvre.

# **4. Une méthode adaptative**

Ces expérimentations montrent que les méthodes utilisant le BIM peuvent être très avantageuses si les objectifs et la démarche sont appréhendés et réfléchis en amont sur la base du droit à l'erreur et par des avancées progressives et des « petites victoires successives », se rapprochant de la méthode « agile ».

En effet, au-delà de l'aspect technique qui fonctionne différemment mais qui permet d'obtenir des résultats sensiblement identiques, l'utilisation de cette méthodologie garantie en premier lieu une donnée plus fiable. Cela est dû à la limitation des ressaisies des informations par chacun des acteurs. Ici, l'architecte donne une maquette architecturale contenant des quantités, des matériaux, ou d'autres données et l'économiste fournit un code « composition » normalisé et unique. Il y a beaucoup moins d'erreurs d'interprétation des plans ou des pièces écrites entre acteurs.

Ensuite, le gain de temps est non négligeable sur le long terme. Il est vrai que le processus BIM demandent un engagement plus important de l'équipe de maitrise d'œuvre durant les premières phases de projet (ESQ, APS, début APD) afin de développer l'ensemble des outils et données nécessaires. Cependant, cet investissement est réutilisé, adapté et complété durant les phases postérieures et oblige l'ensemble de l'équipe à s'accorder sur leurs travaux en amont.

De plus, cette méthodologie BIM n'entrave en rien le travail des architectes et des économistes qui peuvent concevoir en concomitance et réaliser des corrections, sans avoir à recommencer tout le processus de création et d'attribution des compositions sur les éléments de la maquette sur JustBIM. Il n'est plus nécessaire d'attendre qu'un acteur est terminé son travail pour que le suivant réalise le sien. La technologie permet d'enlever certaines tâches chronophages au profit d'une meilleure interaction entre les acteurs, leur laissant la possibilité d'avoir une plus grande réflexion sur la conception du bâtiment.

Enfin, si ces travaux de recherches ont abouti à une première méthodologie pouvant être exploitée par l'agence, elle doit pour cela être entretenue très régulièrement car les logiciels et les possibilités des maquettes IFC évoluent constamment. Un travail de veille et de concertation avec les équipes de CRR Architecture et de CRR Ingénierie est donc primordial pour assurer ou faire évoluer cette méthodologie afin de la pérenniser dans le temps, ce qui sera l'objet de prochains sujets de PRD. Ces concertations permettent d'envisager également un élargissement et une adaptation de cette méthode à d'autres composantes de la société telle que la démarche environnementale, dans un contexte de recherches de performance de plus en plus grandes (cas des labellisations E+C-) et d'évolution des normes vers la Réglementation Environnementale 2020.

# **5. Bibliographie**

**[1] IFCIC, Thibault.** *Amélioration des échanges entre architectes et économistes d'une agence d'architecture grâce au processus BIM.* Mémoire de Projet Recherche et Développement en Génie Civil. Clermont-Ferrand : Polytech Clermont-Ferrand, 2019, 108 p.

**[2] FÉDÉRATION FRANÇAISE DU BÂTIMENT.** Le bâtiment en chiffres 2018. **In :** *ffbatiment.fr.*  **[En ligne]**. (Publié en Juin 2019). Disponible sur : https://www.ffbatiment.fr/Files/pub/Fede\_N00/NAT\_LES\_CHIFFRES\_EN\_FRANCE\_3345/95a39ea 5ef4e4b61b9c7b2a4ae9d7bef/EDIT/Batiment-en-chiffres-2019.pdf